*gli insediamenti*

## **Le città in Italia**

1) – Leggi completa e colora l'areogramma secondo la legenda.

Uno dei metodi utilizzati per studiare la popolazione consiste nel suddividere gli abitanti a seconda che abitino in campagna o in un centro urbano (non ha importanza se è una grande città o un piccolo paese).

Il 70% della popolazione italiana abita in un centro urbano, perciò viene definita popolazione *......................................................................................................................................*, mentre solo il restante 30% abita in campagna, e viene definita popolazione rurale.

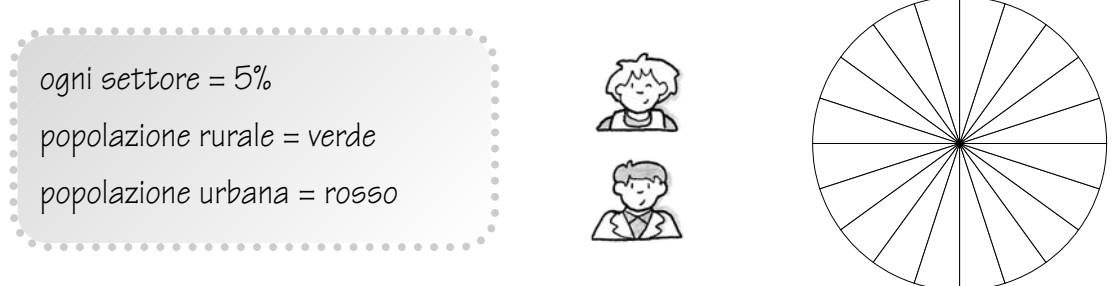

 $\hat{p}$  – Completa la tabella, indicando la regione di appartenenza di ciascuna delle 20 maggiori città italiane.

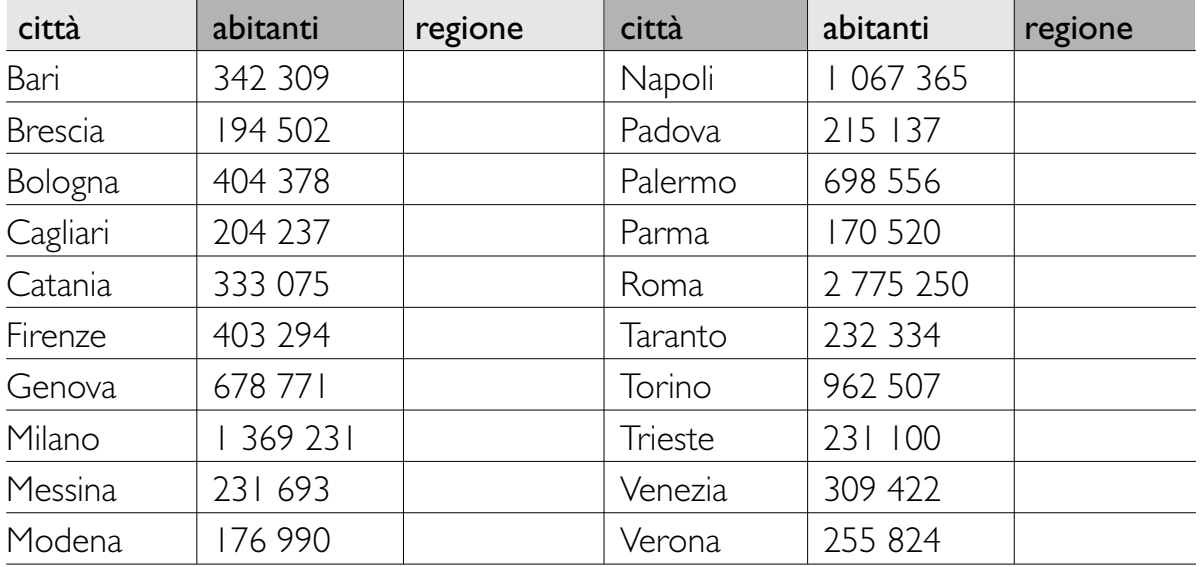

3) – Procurati una cartina politica d'Italia, un foglio di carta da lucido e il materiale da disegno. Sovrapponi il foglio di carta da lucido alla cartina, contrassegna tutte le città della tabella sovrastante con dei cerchietti e colorali, secondo la legenda.

fino a 300 000 ab. = giallo fino a 1 milione di ab. = arancione oltre 1 milione di ab. = rosso ●◆●◆●◆●◆●◆●◆●◆●◆●◆●◆●◆●◆●◆●◆●◆●◆●◆● ■ L'Italia: elementi antropici.<br>
Gli insediamenti. L'Italia: elementi antropici.<br>Gli insediamenti. **ELMEDI** 

*gli insediamenti*

## **Costruisci un ipertesto sulle città italiane**

Questa attività ti guida nella costruzione di un piccolo atlante iconografico, che illustra cioè l'aspetto delle principali città italiane.

Puoi realizzare questo atlante con il programma di videoscrittura Word, oppure con un programma apposito, se la tua scuola ne ha a disposizione uno.

Inserisci nel tuo documento una cartina delle città italiane. Puoi realizzarla tu stesso, scegliendo quante città inserirvi, e poi farla importare dall'insegnante nel computer con uno scanner. Oppure puoi importare una normale carta politica dell'Italia.

Dopo aver scelto quali città illustrare, fai una ricerca per immagini in internet, scegliendo per ogni città la foto che ti sembra più appropriata.

Salva ogni immagine in un nuovo documento, chiamandolo con il nome della città stessa.

Torna alla tua carta. Vicino a ogni città presa in considerazione crea

una casella di testo e poi un collegamento ipertestuale al documento che contiene l'immagine.

Cliccandoci sopra, si aprirà l'immagine che corrisponde alla città.

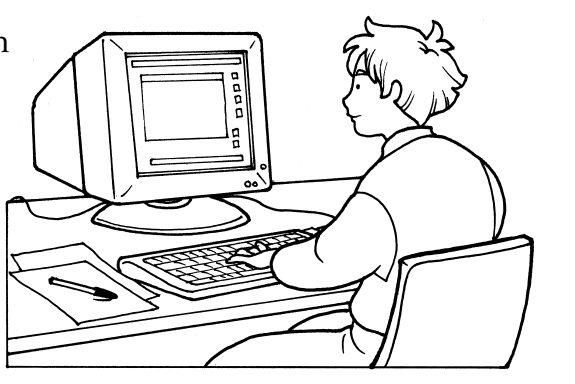

<sup>●◆●◆●◆●◆●◆●◆●◆●◆●◆●◆●◆●◆●◆●◆●◆●◆●◆●</sup> ■ L'Italia: elementi antropici. ELMEDI Costruire un ipertesto.

## scaricato da www.risorsedidattiche.net

## gli insediamenti Riconoscere le forme di popolamento

 $\widehat{f}(\widehat{A})$  Numera i disegni a seconda della densità di popolazione rappresentata. Per farlo considera quante persone sono raffigurate in cciascuno.

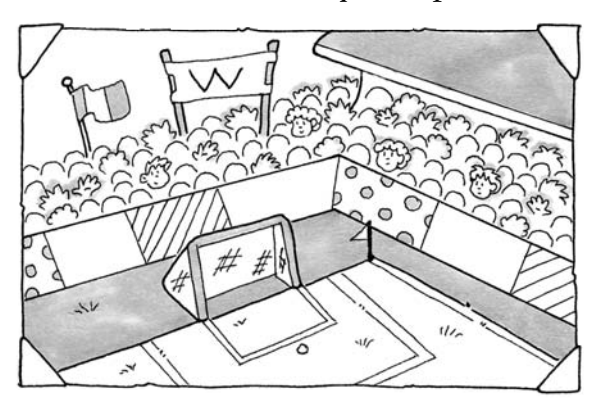

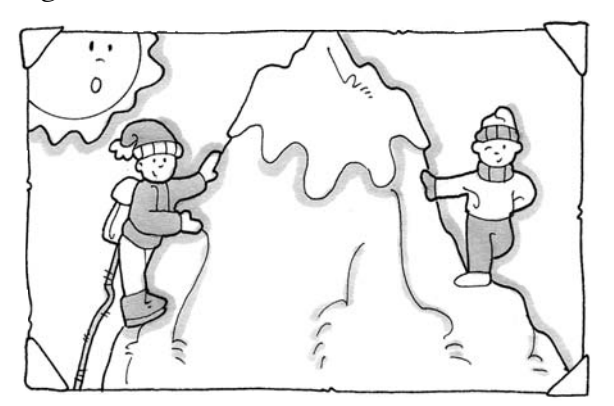

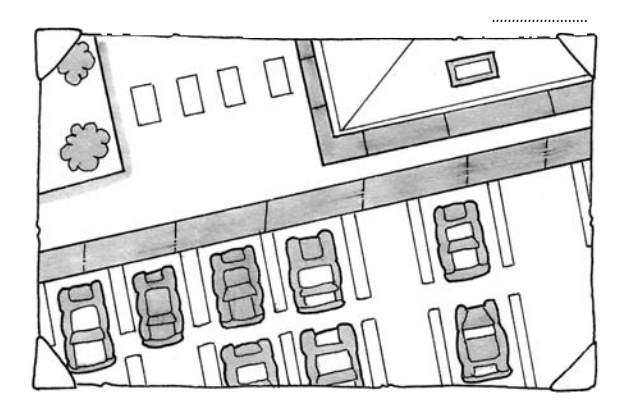

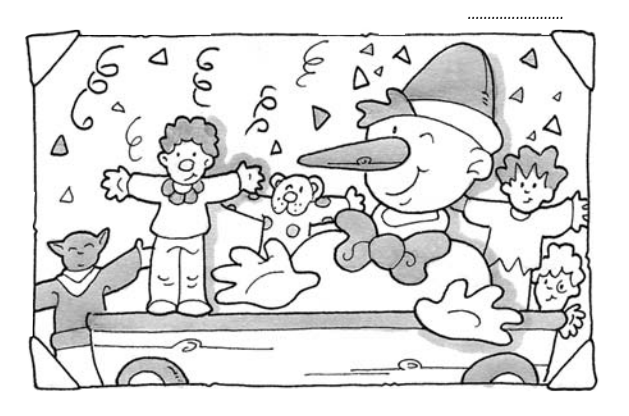

 $\diamondsuit$  - Nei disegni vedi rappresentati tre paesaggi. Sotto ciascuno scrivi se la densità di popolazione è ALTA – MEDIA – BASSA e spiega le ragioni della tua scelta.

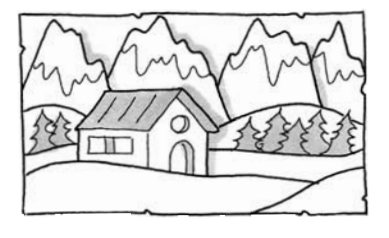

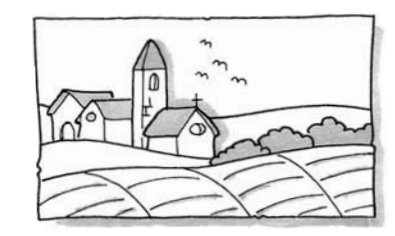

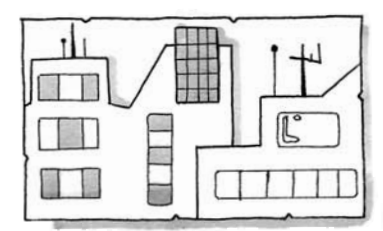

 $\bullet\bullet\bullet$  $1.011010101010$ L'Italia: elementi antropici. \⊧n EI

Gli insediamenti.

scaricato da www.risorsedidattiche.net